## GoGenerosity x Rocketspark Coupon Creation Instructions

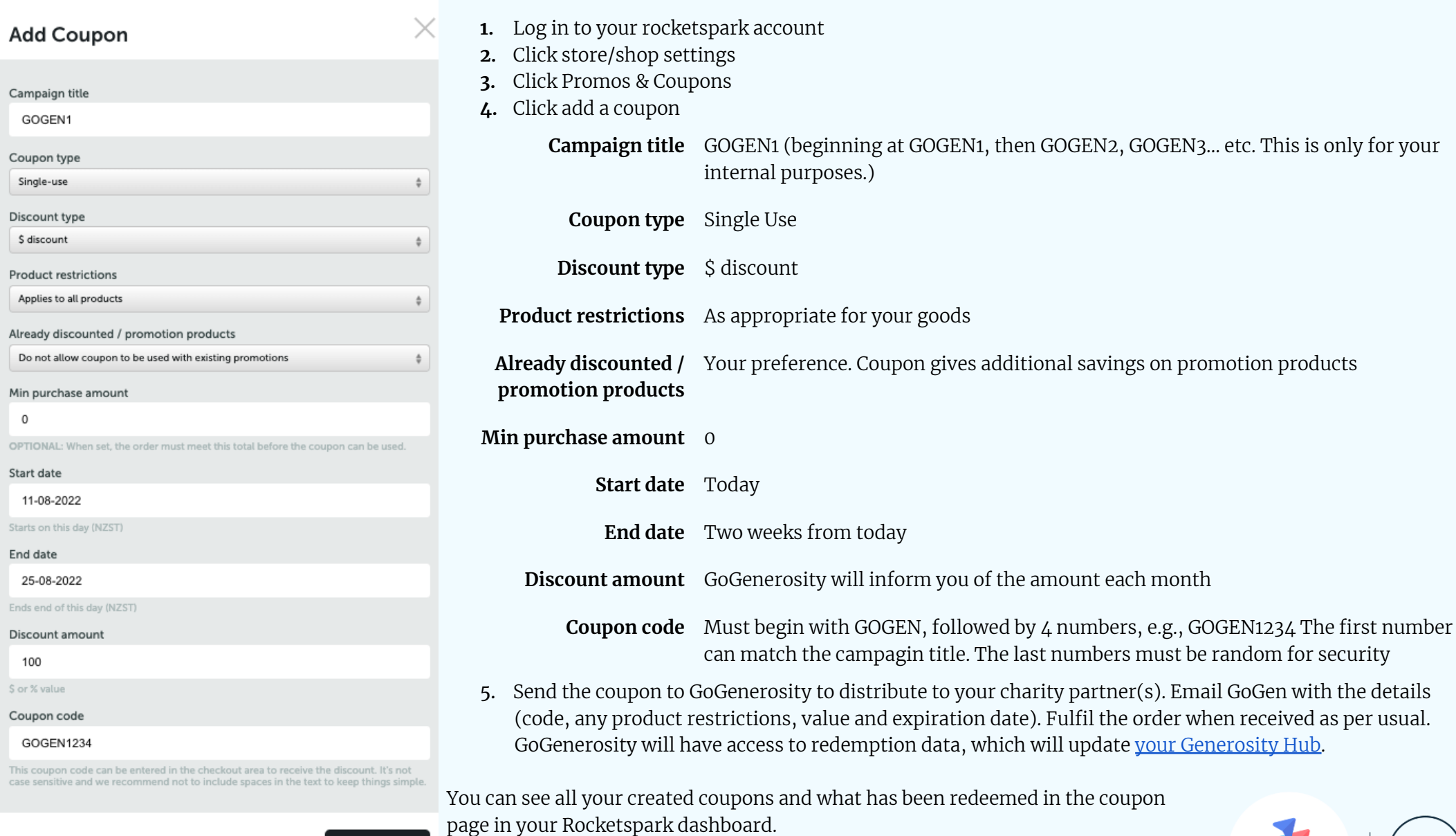

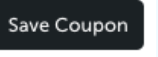

rocketspark